## GC IV: Improving allocation

David Bremner

April 1, 2024

## Allocation speed

- $\triangleright$  In [https://www.cs.unb.ca/~bremner/teaching/cs4613/](https://www.cs.unb.ca/~bremner/teaching/cs4613/lectures/lecture20) [lectures/lecture20](https://www.cs.unb.ca/~bremner/teaching/cs4613/lectures/lecture20) we saw mark-and-sweep GC
- $\blacktriangleright$  This had the naive approach of scanning the entire heap for every allocation.
- $\blacktriangleright$  Two standard improvements are keeping a bitmap of free / allocated locations, and keeping a list of free records

### Allocation bitmap

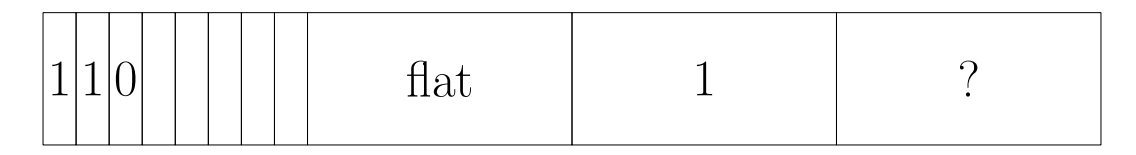

```
;(heap-size) >=( bitmap-words)+block-width*(bitmap-words)
(define (block-width) 8)
(define ( bitmap-words )
  ( quotient ( heap-size )
             (\text{add1 } (\text{block-width})))(define ( init-allocator )
```

```
( for ([i ( in-range ( bitmap-words ))])
  (heap-set! i 0))
```
### Malloc is mostly the same

```
(define (malloc n . extra-roots)
 (define initial (find-free-space n))
  ( unless initial
    ( collect-garbage extra-roots ))
 (define second (or initial (find-free-space n)))
  ( unless second
    ( error 'alloc "out of memory"))
  ( update-bits! second n #t) ;; CHANGED
 second )
```
## Updating the bitmap

```
(define ( ones k) ( sub1 ( expt 2 k)))
(define ( update-bits! loc how-many set? )
  (define (flip bits)
    (bitwise-xor bits (ones (block-width))))
  (let* ([ addr (- loc ( bitmap-words ))]
         [block (quotient addr (block-width))]
         [index (- addr (* block (block-width)))]
         [diff
          (arithmetic-shift (ones how-many) index)]
         [ current ( heap-ref block )])
    ( heap-set!
     block
     (if set? ( bitwise-ior current diff )
         (bitwise-and current (flip diff))))
```
#### Bitmap as numbers

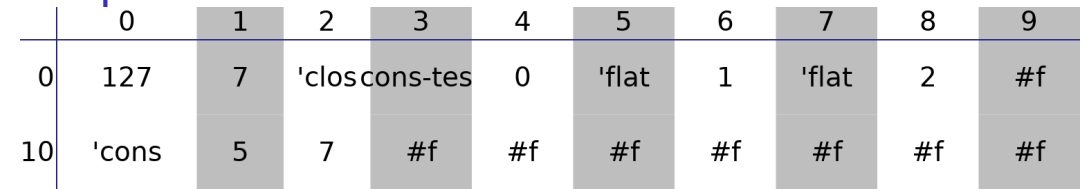

[cons](https://www.cs.unb.ca/profs/bremner/teaching/cs4613/lectures/lecture21/cons-bitmap.rkt) ( allocator-setup "bitmapped-fits.rkt" 20)

```
(define ( cons-test )
     \text{(cons } 1 2))
```
(define the-cons (cons-test))

- $\triangleright$  bitmap is byte / word addressable
- $\triangleright$  0 is empty block

 $\triangleright$  otherwise we can (pre)compute the biggest space in block

## Optimization I: skipping full blocks

```
(define (find-free-space n)
  (define ( loop i)
    (define bits ( heap-ref i))
    (cond
      [(\gt n \ (block-width))( error ' find-free-space
               "allocation > ~a" (block-width))[( \gt = i \text{ (bitmap-words)} ) #f][( \rangle = (max-gap \; bits) \; n)](+ (* (block-width) i)( first-fit bits ( ones n)))]
      [else (loop (add1 i))]))
  (define offset ( loop 0))
  (and offset (+ (bitmap-words) offset)))
```
## Optimization II: skipping empty blocks

```
(define (for/bitmap/proc action)
  ( for ([ block ( in-range 0 ( bitmap-words ))]
        #: unless ( zero? ( heap-ref block )))
    (define start (+ ( bitmap-words )
                            (* block ( block-width ))))
    (define (loop loc)
      (define index (- loc start))(cond
        [ (>= index (block-width)) (void)]
        [( bitwise-bit-set?
          (heap-ref block) index)
         (action loc loop)]
        [else (loop (add1 loc))])(long start)))
```
# (Pre)-calculating gaps

```
;; use dynamic programming to find longest run of 0s
(define (ending-at bits pos acc best)
  (cond
    [ (>= pos (block-width)) best]
    [( bitwise-bit-set? bits pos )
     ( ending-at bits
                 ( add1 pos ) 0
                 (max \, acc \, best))[else
     ( ending-at bits
                 (add1 pos) (add1 acc)
                 (max (add1 acc) best));; memoize the gap finding
(define max-gap
  (let ([ gap-table ( make-vector ( expt 2 ( block-width ))
```
# Using for/bitmap I/II

```
(define ( mark-white! )
  ( for/bitmap ( loc loop )
    (case ( heap-ref loc )
      \lceil (cons)
       ( heap-set! loc ' white-cons )
       ( loop (+ loc 3))]
      (flat)(heap-set! loc 'white-flat)
       (loop (+ loc 2))]
      [(clos))
       ( heap-set! loc ' white-clos )
       (loop (+ loc 3 (heap-ref (+ loc 2))))[else ( error ' mark-white!
                     "unexpected tag: -a" loc)])))
```
# Using for/bitmap II/II

```
(define ( free-white! )
  ( for/bitmap ( loc loop )
    (define (free! width)
      ( update-bits! loc width #f) ( loop (+ loc width )))
    (case ( heap-ref loc )
      [(white-class) (free! (+ 3 (heap-ref (+ loc 2))))][ (clos) (loop (+ loc 3 (heap-ref (+ loc 2)))) ]\lceil(white-flat) (free! 2)]
      [(flat) (loop (+ loc 2))][( white-cons ) ( free! 3)]
      [(cons) (loop (+ loc 3))][else ( error ' free-white!
                    "bad tag at -a" loc)])))
```
## Fibonacci Example

```
fib (allocator-setup "bitmapped-fits.rkt" 144)
   (define ( fib n)
     (cond
        [(\leq n \ 1) \ 1]\lceilelse (+ (\mathtt{fib} (-n 1))(fib (- n 2)))]
```
( fib 20)

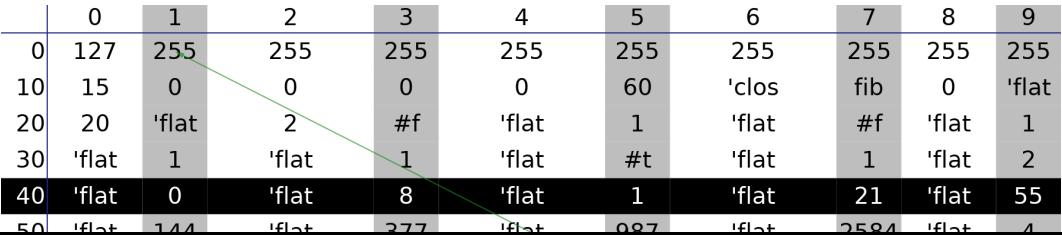

## Sum Example

```
sum-ms ( allocator-setup "bitmapped-fits.rkt" 54)
    (define (sum lst)
      (cond
        [ (empty? lst) 0]\lceilelse (+ (first lst) (sum (rest lst)))]))
```
 $(sum '(1 2 3 4 5))$ 

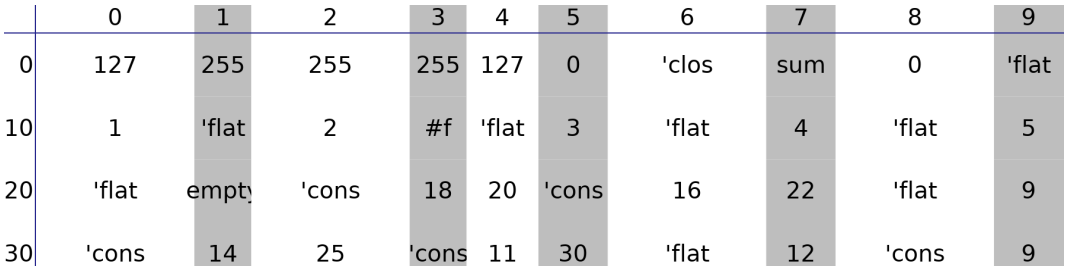

## Pros and cons of bitmap allocators

#### Pros

- $\blacktriangleright$  Faster than naive linear scan
- $\blacktriangleright$  Coalescing is automatic
- $\blacktriangleright$  Re-uses non-contiguous free space, compared to bump-pointer
- $\triangleright$  Bitmap compactness is good for cache

Cons

- $\triangleright$  Only a constant factor faster
- $\blacktriangleright$  more complex implementation
- $\blacktriangleright$  heap overhead for metadata
- $\blacktriangleright$  handling multi-block allocations

#### Defining a free list in the heap

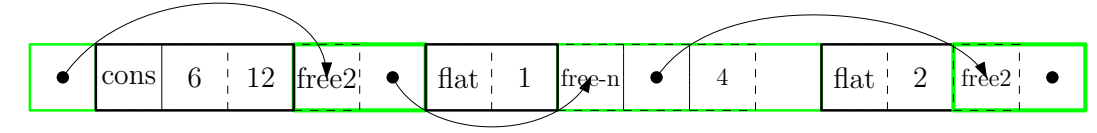

```
(define (fl:set-next! prev loc)
 (when prev (fl:check prev))
 (heap-set! (if prev (+ prev 1) FREE-LIST) loc))
```

```
(define (fl:init! loc size next)
  (case size
    [(2) (heap-set! loc 'free-2)]
    [else
     ( heap-set! loc 'free-n )
     ( fl:set-length! loc size )])
  ( fl:set-next! loc next ))
```
## Initializing the free list

```
(define ( init-allocator )
 ( heap-set! FREE-LIST HEAP-START ) ; head of free list
 (fl:init! HEAP-START (- (heap-size) HEAP-START) #f))
```

```
(with-heap (make-vector 6 #f))( init-allocator )
  (test ( current-heap )
         #(1 \text{ free}-n \#f 5 \#f \#f)))
```
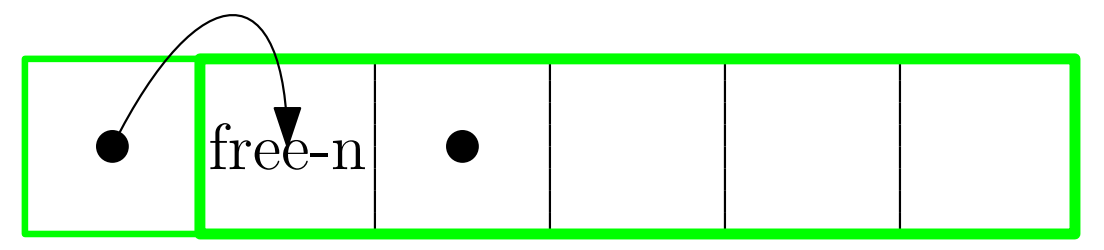

Finding free space: main loop

```
(case ( heap-ref start )
  [(free-2)
   (cond
     [(-) size 2) (delete-current!) start]
     [else (loop (fl:next start) status]]]\lceil (free-n)
   (define length (heap-ref (+ start 2)))
   (cond
     [(= size length) (delete-current!) start]
     [(< size length )
      ( split-current! (+ start size )
                       (- length size ))
      start]
     [else (loop (fl:next start) status]]][else (error 'find-free-space "wrong tag ~s at ~s"
                (hean-ref start) start)
```
### Find free space details

```
( define ( find-free-space size)
  ( define (loop start prev)
     ( define ( split-current! loc free-size)
        (case free-size
           [(1) (delete-current!) (heap-set! loc 'free)
           [ e l s e
            (fl:init! loc free-size (fl:next start))
            (f \mid : set - next! \text{ prev loc}))
     ( define ( delete-current!)
        (f \mid : set \text{-} next! \text{ prev } (fl \text{:} next \text{ start })))\#; ( ) )
(\text{let } (\text{head } (\text{head } \text{mean} - \text{ref } \text{FREE-LIST})))( and head ( loop head #f )) )
```
#### Freeing garbage: main loop

```
(define ( free-white! )
  (define ( loop loc prev last-start spaces-so-far )
    (define ( tag-of len )
      (\text{case len } [(1) 'free] [(2) 'free-2][else 'free-n ]))
    (define ( write-free-record! where next )
      (heap-set! where (tag-of spaces-so-far))
      ( when (>= spaces-so-far 2)
        (heap-set! ( + 1 where) next))
      ( when (-s) = spaces - so - far 3)(heap-set! ( + 2 where) spaces-so-far)( fl:set-next! prev last-start ))
    #; (\vdots))
  ( loop HEAP-START #f #f #f))
```
## Freeing garbage: loop body I/II

```
(define merging (and last-start spaces-so-far
                      (> spaces-so-far 1)))
(cond
  [(>= loc (heap-size) )( when merging ( write-free-record! last-start #f))]
  [else
   (define length (object-length loc))
   #; (: )])
```
## Freeing Garbage: loop body II/II

```
(case ( heap-ref loc )
  [( flat cons clos )
   ( when merging ( write-free-record! last-start #f))
   ( loop (+ loc length )
         (if merging last-start prev) #f #f)]
  [( white-flat white-cons white-clos
               free free-2 free-n )
   (cond
     [(and last-start spaces-so-far )
      (loop (+ loc length) prev last-start
            (+ spaces-so-far length ))]
     [else (loop (+ loc length)
                 prev loc length)])]
  [else (error 'free-white! "wrong tag at ~a" loc)])
```
#### Example mutator

```
sum-ms ( allocator-setup "mark-sweep-free-list.rkt" 160)
    (define (sum lst)
      (cond
        [(empty? lst) 0]
        [else (+(first 1st) (sum (rest 1st)))])( sum '(1 2 3 4 5 6 7 8 9 10 11 12 13 14 15 16 17 18) )
```
# Heap state

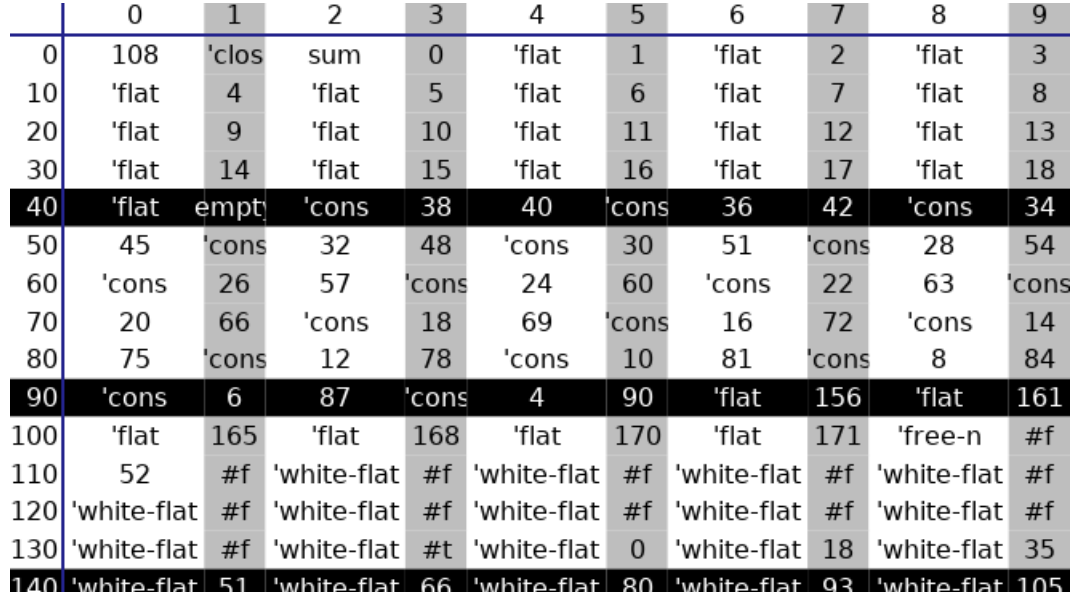

## Acknowledgements / References

- $\triangleright$  Dynamic programming is covered in any (decent) algorithms book. For example Cormen et all, look for longest (something) subsequence.
- $\triangleright$  For more about allocation, see Chapter 7 of the Garbage Collection Handbook
- $\triangleright$  free list handling based on code from the Master's Thesis of Yixi Zhang <https://github.com/yixizhang/plai-gc/>